## **RemindInfoSubdialog.java**

61 $62$ 

6869

7879

80

 $82$ 83

84 $85$ 

8687

94 $95$ 

9697

99

102

105106

108109

111

```
Loading vc-cvs...
1 package caltool.schedule_ui;
  \mathcal{D}
3 import caltool.schedule.*;
  4 import mvp.*;
  5 import java.util.*;
  6 import javax.swing.*;
  7 import java.awt.*;
  8 import java.awt.event.*;
  9
10 /****11 *
 Class RemindInfoSubDialog is a component of the ScheduleAppointment,
 12 *13 * ConfirmMeeting, and ScheduleTask Dialogs. The companion model is
  14
       RemindInfo. RemindInfoSubDialog displays the row of remind information.
  15<sub>2</sub>
16 public class RemindInfoSubdialog extends View {
 17
18 /**
 Construct this with a parent view. Since this is a subview, it need not
 19 *20* have its own model, since it only handles view details. The parent
  21 * dialogs for appointments, meetings, and tasks communicate with the
  22 ** model.<br>*/
  23 */
24 public RemindInfoSubdialog(Screen screen,
  25 ScheduleAppointmentDialog parentView) {
  26 super(screen, null);
  27 this.parentView = parentView;
  282929 maxComponentHeight = 1.9;
  30 maxComponentWidth = 1200;
  31 }3233
         7 * *
 Compose this as the default configuration consisting of a remind
  34 *35 * checkbox, a time-before text field, a time-before combo box, and a
  36 * remind-location combo box.
  37

38 public Component compose() {
  394040 Box hbox = Box.createHorizontalBox();
  4142
  42 JLabel remindLabel = new JLabel("Remind? ");
  43 remindLabel.setForeground(Color.black);44 remindCheckBox = new JCheckBox();
  45 remindCheckBox.addActionListener(new RemindCheckBoxListener(this));
  4647
  47 remindTimeTextField = new JTextField(3);
  48 remindTimeTextField.setMaximumSize(
49 new Dimension(3 * remindTimeTextField.getFont().getSize(),
  50 (int)(maxComponentHeight *
  51 remindTimeTextField.getFont().getSize())));5253
             53 remindTimeTextField.setEnabled(false);54 String[] selections =
  55 {"minutes before", "hours before", "days before"};
```

```
56 remindTimeComboBox = new JComboBox(selections);
57 remindTimeComboBox.setEnabled(false);58 remindTimeComboBox.setMaximumSize(
59 new Dimension(maxComponentWidth, (int)(maxComponentHeight *
60 remindTimeComboBox.getFont().getSize())));62 String[] selections2 = {"on screen", "email"};
63 remindLocationComboBox = new JComboBox(selections2);
64 remindLocationComboBox.setEnabled(false);65 remindLocationComboBox.setMaximumSize(
66 new Dimension(maxComponentWidth, (int)(maxComponentHeight *
67 remindLocationComboBox.getFont().getSize())));hbox.add(Box.createHorizontalStrut(15));
70 hbox.add(remindLabel);
71 hbox.add(remindCheckBox);
72 hbox.add(remindTimeTextField);
73 hbox.add(Box.createHorizontalStrut(5));74 hbox.add(remindTimeComboBox);
75 hbox.add(Box.createHorizontalStrut(15));76 hbox.add(remindLocationComboBox);

77 hbox.add(Box.createHorizontalStrut(15));79 return hbox;

81 }83 public void update(Observable o, Object arg) {
85 RemindInfo remindInfo = (RemindInfo) arg;
          87 remindCheckBox.setSelected(remindInfo.getIsReminded());88 remindTimeTextField.setText(Integer.toString(89 remindInfo.getWhen().getTime()));

90 remindTimeComboBox.setSelectedIndex(remindInfo.getWhen().getTimeUnit().91 ordinal());
92 remindLocationComboBox.setSelectedIndex(remindInfo.getWhere().93 ordinal());95 };97 /** The parent apppointment dialog view. */
98 ScheduleAppointmentDialog parentView;

100 /**7** The checkbox that indicates whether there's a reminder. */101 protected JCheckBox remindCheckBox;

103 /**/** The remind time text field. */104 protected JTextField remindTimeTextField;
106 /** The remind time combo box. */
107 protected JComboBox remindTimeComboBox;
109 /** The remind location combo box. */
110 protected JComboBox remindLocationComboBox;
```
## caltool/schedule\_ui

## **RemindInfoSubdialog.java**

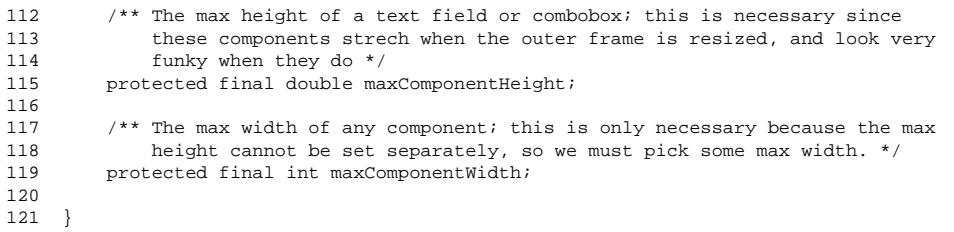